# **pixbet como usar**

- 1. pixbet como usar
- 2. pixbet como usar :jogo mais facil de ganhar na blaze
- 3. pixbet como usar :slots unibet

# **pixbet como usar**

#### Resumo:

**pixbet como usar : Inscreva-se em mka.arq.br agora e desfrute de recompensas incríveis! Bem-vindo à sua experiência de apostas única!** 

#### contente:

Seja bem-vindo ao incrível mundo das apostas esportivas da Bet365. Aqui, você encontrará uma ampla variedade de opções de apostas, odds competitivas e a emoção de assistir aos seus esportes favoritos enquanto torce pelos seus times e jogadores.

A Bet365 é uma das maiores e mais confiáveis casas de apostas do mundo, oferecendo uma experiência de apostas segura e divertida para jogadores de todos os níveis. Com um site fácil de usar e um aplicativo móvel conveniente, você pode apostar em pixbet como usar seus esportes favoritos a qualquer hora, em pixbet como usar qualquer lugar.

pergunta: Como faço para me registrar na Bet365?

resposta: Registrar-se na Bet365 é fácil e rápido. Basta visitar o site da Bet365 e clicar no botão "Registrar". Preencha o formulário de registro com suas informações pessoais e crie uma conta. pergunta: Quais esportes posso apostar na Bet365?

### **pixbet como usar**

### **Introdução à 55 pixbet**

A 55 pixbet é uma rede de bookmakers que oferece uma plataforma online para apostas desportivas em pixbet como usar vários mercados esportivos, disponibilizando opções para cassino online e pôquer. **A casa de apostas tem a vantagem de um processamento rápido de saques e de enviar e receber dinheiro através do serviço de pagamento instantâneo brasileiro PIX**.

### **Como começar na 55 pixbet**

O processo de assinatura é simplificado e exige um depósito mínimo para poderes fazer a tua aposta preferida. Além disso, a pixbet como usar primeira aposta pode trazer um bónus adicional ao cliente.

Existem já à tua disposição os nossos links promocionais nas seguintes casas de apostas dentro das quais se encontra a pixbet, aliás, está indicado um código promocional para o ativar e fazer uso de todas as promoções disponíveis.

Atualiza-te sempre com {nn}

#### **Tipos de aposta abrangidos na 55 pixbet**

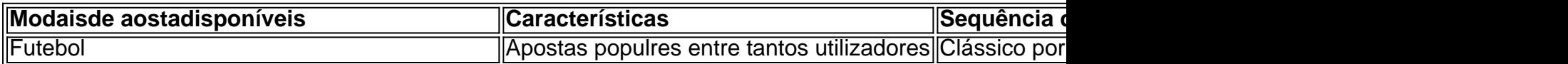

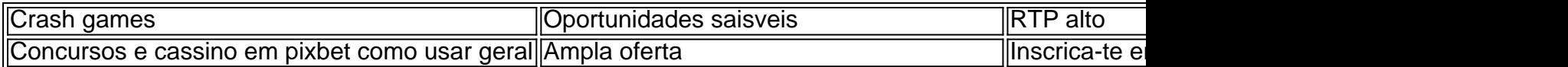

### **Handicap Asiático: Resumo rápido**

O handicap Asiático é um mercado de apostas totalmente excluinte do empate como parte da condição. Esses são possíveis resultados ou resultados alternativos no "futebol" com apenas três possibilidades de pontuação...

# **pixbet como usar :jogo mais facil de ganhar na blaze**

O Pixbet é uma popular casa de apostas esportivas e cassino online que oferece aos usuários a oportunidade de realizar apostas em pixbet como usar diferentes esportes, incluindo futebol, basquete, tênis e outros. A empresa é conhecida por pixbet como usar interface intuitiva e fácil de usar, além de uma ampla variedade de opções de pagamento, incluindo o aplicativo Pixbet. O aplicativo Pixbet é uma versão compactada e móvel do site Pixbet, permitindo que os usuários acessem facilmente a plataforma de apostas esportivas em pixbet como usar qualquer lugar e em pixbet como usar qualquer momento. O aplicativo está disponível para download gratuito em pixbet como usar dispositivos móveis iOS e Android, fornecendo aos usuários uma experiência de apostas completa e conveniente.

Com o aplicativo Pixbet, os usuários podem acompanhar as últimas notícias e atualizações esportivas, realizar depósitos e retiradas, assistir a partidas esportivas em pixbet como usar tempo real e, claro, realizar apostas em pixbet como usar seus esportes e times favoritos. Além disso, o aplicativo oferece promoções e ofertas exclusivas, como boas-vindas e recompensas de fidelidade, para manter os usuários engajados e entretenidos.

Em resumo, o aplicativo Pixbet é uma adição valiosa à plataforma Pixbet, fornecendo aos usuários uma experiência de apostas móvel completa e conveniente. Com pixbet como usar interface intuitiva e ampla gama de recursos, o aplicativo Pixbet é uma escolha ideal para qualquer pessoa interessada em pixbet como usar apostas esportivas online.

Tudo começou quando me tornei uma fã incondicional de futebol. Eu costumo jogar no site da Pixbet e explorar seus diferentes tipos de apostas. Eu apostava apenas em pixbet como usar resultados simples, mas um dia decidi provar suas apostas variadas para aumentar a diversão e as possibilidades de ganhar.

Uma tarde, abri o site da Pixbet e me deparei com uma variedade de opções de apostas: préjogo, ao vivo e de longo prazo. Escolhi uma aposta múltipla, uma opção que consiste em pixbet como usar combinar várias seleções individuais em pixbet como usar uma única aposta. Eu sabia que ganharia apenas se todas as seleções incluídas no meu bilhete de aposta tivessem sucesso, mas eu estava ansiosa para testar minha sorte.

Este tipo de aposta, conhecida como acumuladas ou parlays, é voltada para as apostas esportivas e é uma ótima estratégia para combinar diferentes seleções em pixbet como usar uma única aposta. No entanto, foi preciso saber que, para ganhar uma aposta múltipla, todas as seleções incluídas no bilhete de aposta devem ser vencedoras. Então, selecionei minhas partidas favoritas a serem incluídas no meu bilhete.

Foi emocionante ver minhas seleções vencerem uma por uma e aumentar minhas chances de ganhar. Eu seguia a partida em pixbet como usar tempo real e senti muita adrenalina. Gravei um lindo momento com Lucas Moura chorando nos bastidores do Morumbi após ser eliminado nos pênaltis por uma partida da Libertadores da América. Estava tudo acontecendo.

Para apostar em pixbet como usar Pixbet, preciso fazer um depósito mínimo de R\$1 e um máximo de R\$100.000. Tudo é muito simples e rápido no site. Basta acessar o site, criar uma conta e escolher entre uma variedade de opções de pagamento. Não há necessidade de se preocupar em pixbet como usar ser enganado, já que a Pixbet é conhecida por oferecer saques rápidos e seguros pelo PIX, facilitando o recebimento de dinheiro quando quiser retirar as ganâncias.

# **pixbet como usar :slots unibet**

Eles estavam muito atentos: comer pixbet como usar um restaurante vazio – Edith Pritchett cartoon.

Author: mka.arq.br Subject: pixbet como usar Keywords: pixbet como usar Update: 2024/7/17 3:31:38